# **GoToMeeting Considerations**

### **For WIC Staff**

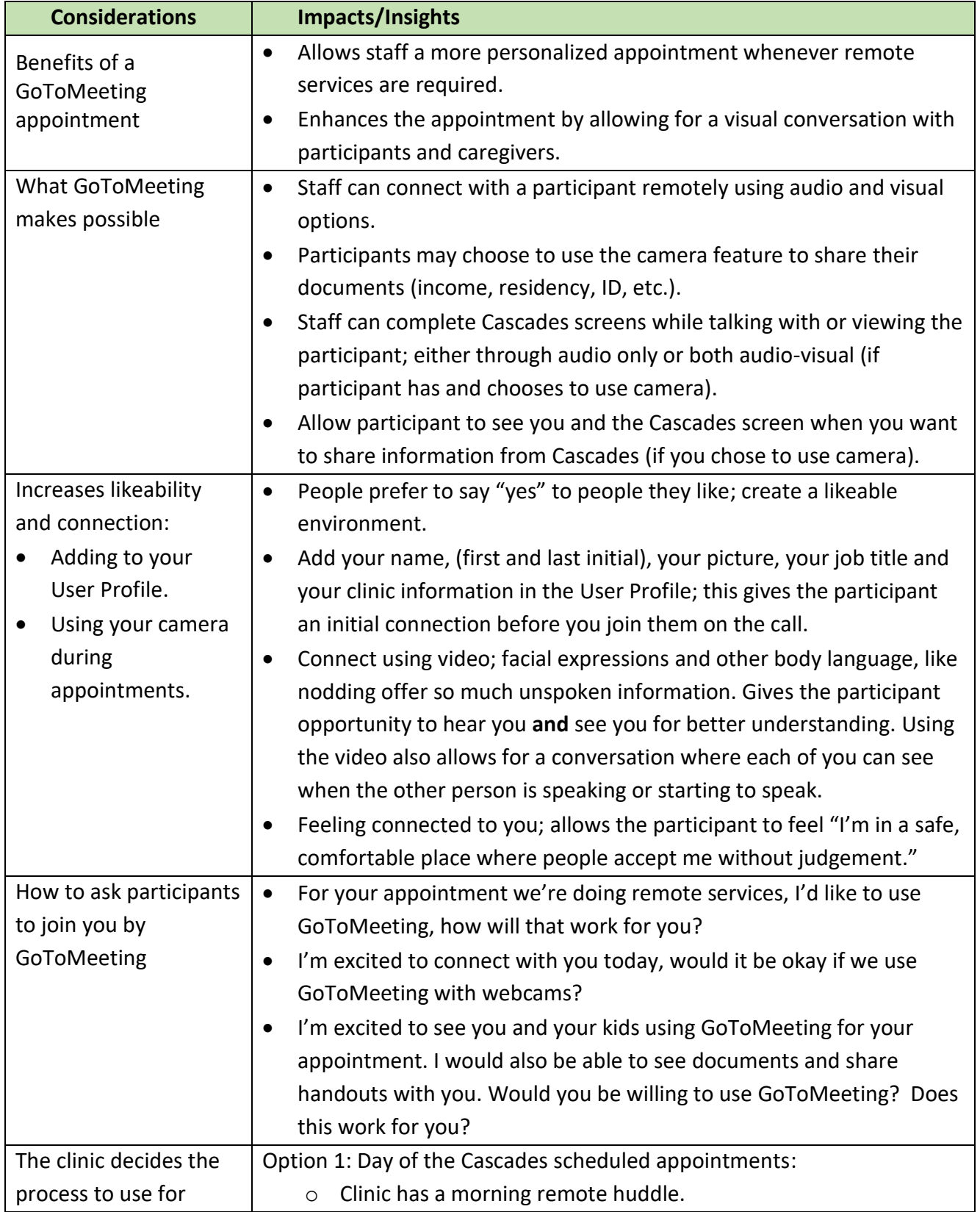

# **GoToMeeting Considerations**

### **For WIC Staff**

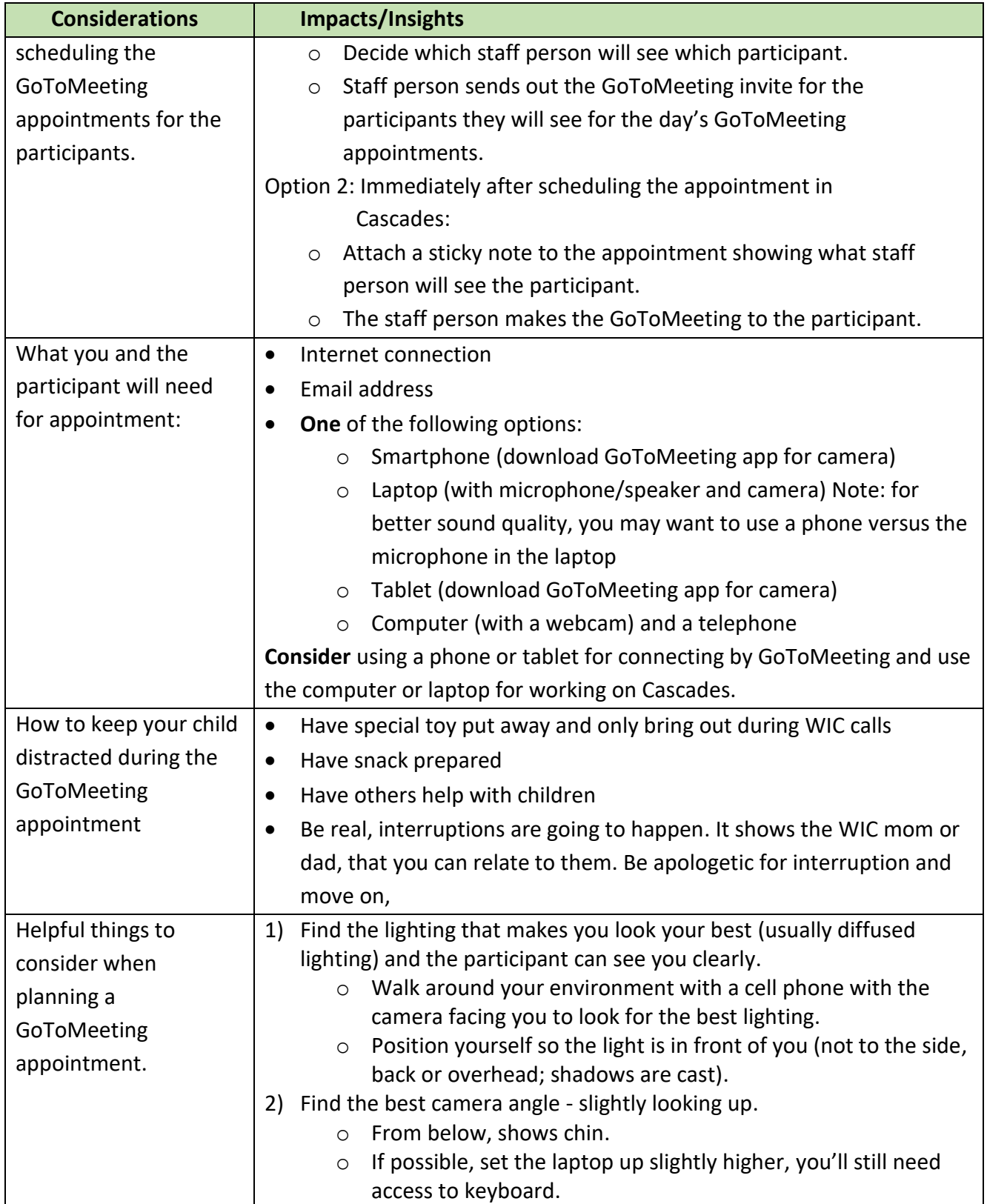

### **GoToMeeting Considerations**

#### **For WIC Staff**

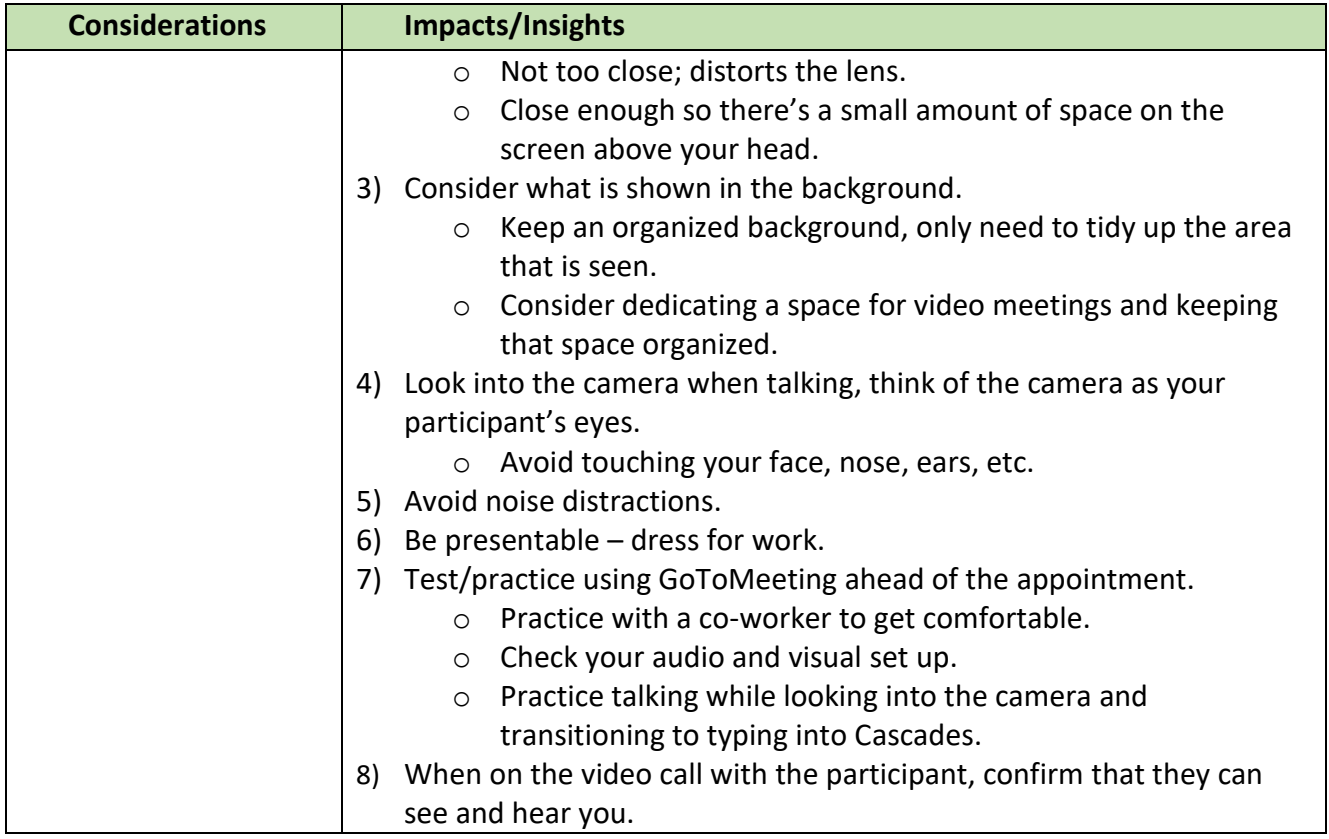

This institution is an equal opportunity provider. **Washington State WIC Nutrition Program does not discriminate**.

To request this document in another format, call 1-800-841-1410. Deaf or hard of hearing customers, please call 711 (Washington Relay) or email [civil.rights@doh.wa.gov.](mailto:civil.rights@doh.wa.gov)

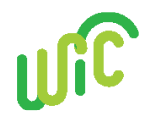

DOH 961-1207 June 2020

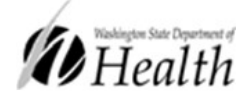